## Wat zijn webhooks

Webhooks zijn een mechanisme waarmee applicaties real-time informatie kunnen ontvangen over gebeurtenissen of updates van externe services. Bij GLS worden webhooks gebruikt om real-time statusupdates door te geven aan klanten met betrekking tot hun pakketten en proof-of-deliveries.

Hier is hoe webhooks werken in het kader van GLS:

#### 1. Registratie:

 - GLS biedt de mogelijkheid voor klanten om webhooks bij GLS te registreren. Tijdens deze registratie geeft de klant een specifieke URL op waar GLS de informatie naartoe moet sturen zodra er relevante gebeurtenissen plaatsvinden, zoals een verandering in de status van een pakket.

### 2. Evenementen en Updates:

- GLS monitort constant de status van pakketten en proof-of-deliveries in hun systeem.

 - Wanneer er een relevante gebeurtenis plaatsvindt, zoals de succesvolle levering van een pakket, wordt er automatisch een HTTP POST-verzoek gestuurd naar de geregistreerde webhook-URL.

#### 3. Informatieontvangst:

 - De geregistreerde webhook-URL ontvangt dit POST-verzoek met gedetailleerde informatie over de gebeurtenis, zoals het pakketnummer, de statusupdate, de leveringsbevestiging, etc.

#### 4. Real-time Reactie:

 - De ontvanger van de webhook kan nu real-time reageren op deze informatie. Bijvoorbeeld, een klant op de hoogte stellen van de succesvolle levering, of andere geautomatiseerde processen activeren op basis van de ontvangen gegevens.

Webhooks maken het mogelijk voor klanten om onmiddellijk op de hoogte te zijn van belangrijke gebeurtenissen met betrekking tot de verzending en aflevering van hun pakketten. Dit draagt bij aan een efficiëntere en meer geautomatiseerde logistieke keten.

### Soorten Webhooks

GLS ondersteunt 2 soorten webhooks. Een webhook voor het ontvangen van real-time informatie over pakketten en hun events, en een webhook voor het ontvangen van proof of deliveries.

Een klant kan zelf aangeven of en welke webhooks hij wilt gebruiken.

### 1. Webhook voor pakket informatie

Pakket informatie wordt via een HTTP post naar een door de klant opgegeven URL gepost. Voor elk pakket wordt de volgende informatie gestuurd

```
{
 "id": "string",
 "custNo": "string",
 "parcelNo": "string",
 "uniqueNo": "string",
 "shipmentParcelNo ": "string",
 "shipmentUniqueNo": "string",
 "gpNo": "string",
 "jobDate": "2023-12-05T08:23:26.905Z",
 "initialDate": "2023-12-05T08:23:26.905Z",
 "events": [
   {
      "eventId": "string",
      "eventNo": 0,
     "reasonNo": 0,
     "descriptionNL": "string",
      "descriptionEN": "string",
     "country": "string",
      "countryName": "string",
     "depot": "string",
      "depotName": "string",
     "date": "2023-12-05T08:23:26.905Z",
      "isPhysical": true
   }
 ],
 "addresses": [
   {
      "addressType": "string",
     "email": "string",
      "city": "string",
      "street": "string",
      "zipCode": "string",
      "country": "string",
      "houseNumber": "string",
      "houseNumberAddition": "string",
```

```
"name1": "string",
    "name2": "string",
    "name3": "string"
 }
],
"length": 0,
"height": 0,
"width": 0,
"suppliedWeight": 0,
"weightedWeight": 0,
"product": "string",
"customerReference": "string",
"state": "string",
"subState": "string",
"eta": {
  "startTime": "2023-12-05T08:23:26.905Z",
  "endTime": "2023-12-05T08:23:26.905Z",
  "stops": 0,
  "latitude": 0,
  "longitude": 0
},
"finalLocCode": "string",
"deliveryCountry": "string",
"deliveryZipcode": "string",
"deliveryName": "string",
"stopId": "string",
"stopIdDateTime": 0,
"uri": "string",
"lastModified": 0
```
}

### Algemene pakket informatie:

De algemene pakket informatie bevat alle gegevens over het pakket zoals de pakket nummers, afmetingen, gewicht e.d.

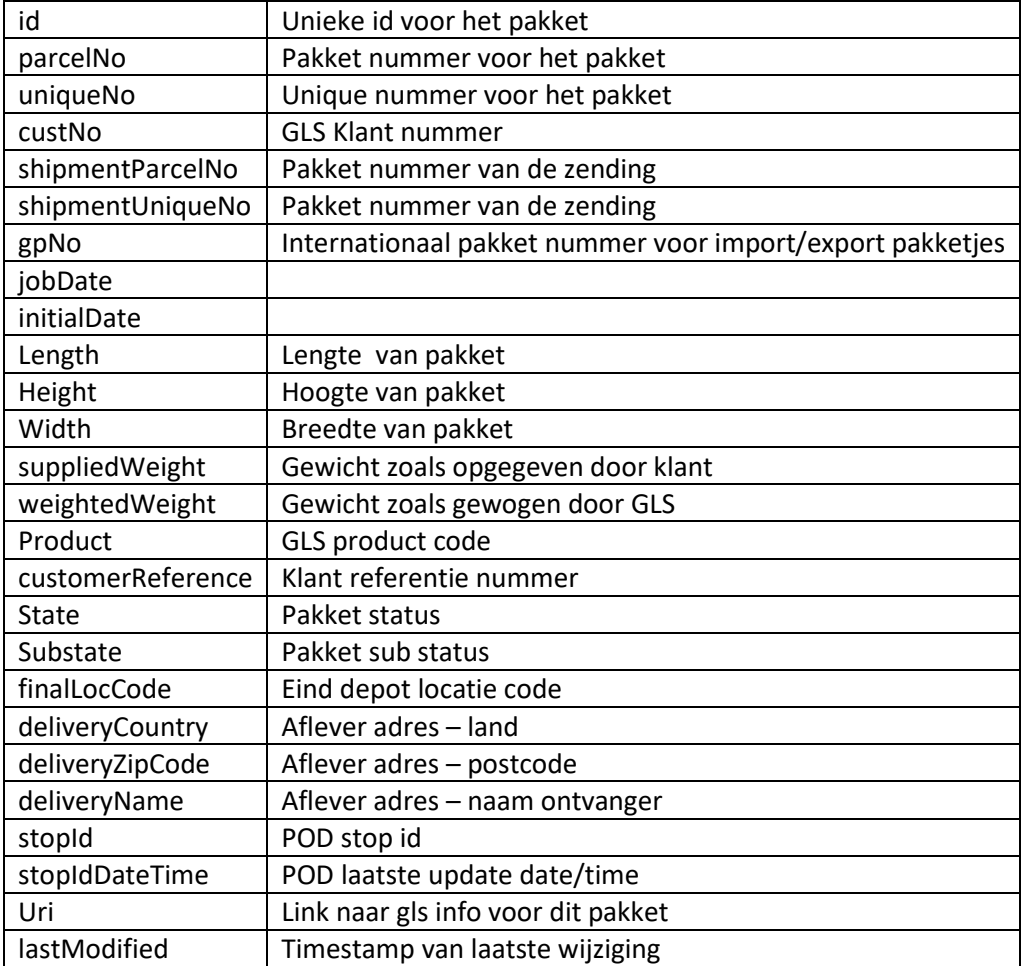

### Event informatie

De Events[] array bevat alle events die opgetreden zijn gedurende de reis van het pakket

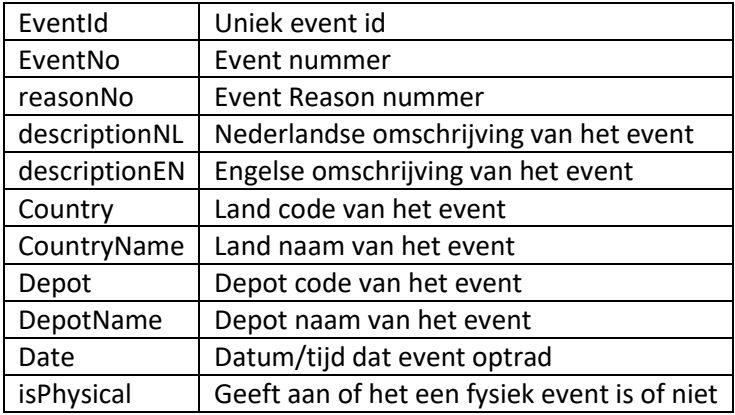

### Adres informatie

De addresses[] array bevat alle addressen van het pakket (verzender, ontvanger,pickup,..)

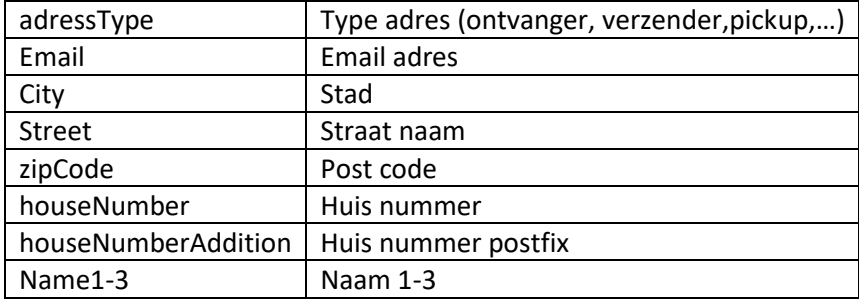

### Verwachte aflever tijd/datum

Het verwacht aflever moment kan gevonden worden in het eta object. Let op.. het kan zijn dat er nog geen verwacht aflever moment bepaald kan worden voor een pakket. Bijvoorbeeld wanneer het pakket al wel is aangekondigd, maar nog niet in bezit is van GLS

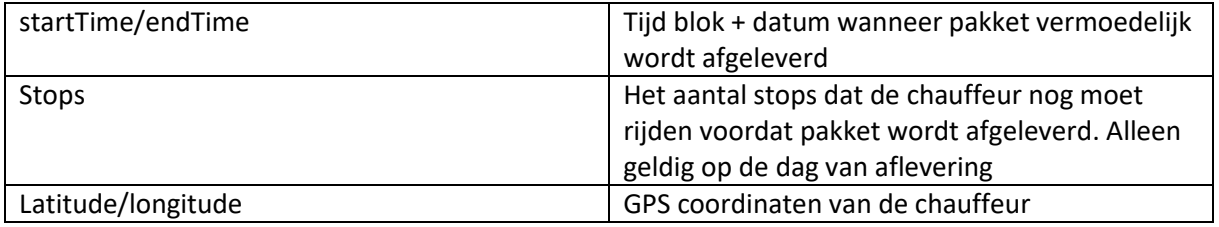

### 2. Webhook voor proof of deliveries

Proof Of Deliveries (POD) worden via een HTTP post naar een door de klant opgegeven URL gepost. Voor elke POD wordt de volgende informatie gestuurd

Het kan zijn dat de ontvanger meerdere pakketjes in 1 levering ontvangen heeft en hier slechts een keer voor getekend heeft. In dat geval is er dus 1 proof of delivery voor meerdere pakketjes.

GLS zorgt er dan voor dat de webhook apart wordt aangeroepen voor elk pakketje in de levering met daarin de gegevens voor elk pakket en de proof of delivery zelf

```
{
 "parcelNo": "string",
 "uniqueNo": "string",
 "custNo": "string",
 "stopId": "string",
 "lastModified": 0,
 "data": "binary"
}
```
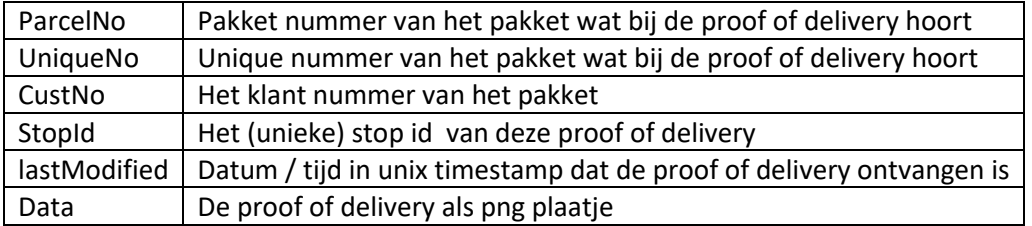

# Retry mechanisme

GLS verwacht een 200 OK response op elke HTTP Post.

Indien het klant systeem geen 200 OK teruggeeft dan zal GLS een retry doen na

-15 min

- -1 uur
- 4 uur
- 12 uur
- 1 dag
- 4 dagen

Indien het klant systeem op een van deze retries dan een 200 OK teruggeeft wordt het process herstart en zullen alle updates sinds de vorige keer alsnog naar de klant gestuurd worden.

Als de klant na deze retries nog steeds geen 200 OK terug geeft dan wordt de webhook gestopt en zal de klant zelf contact op moeten nemen met GLS om de webhook te herstarten